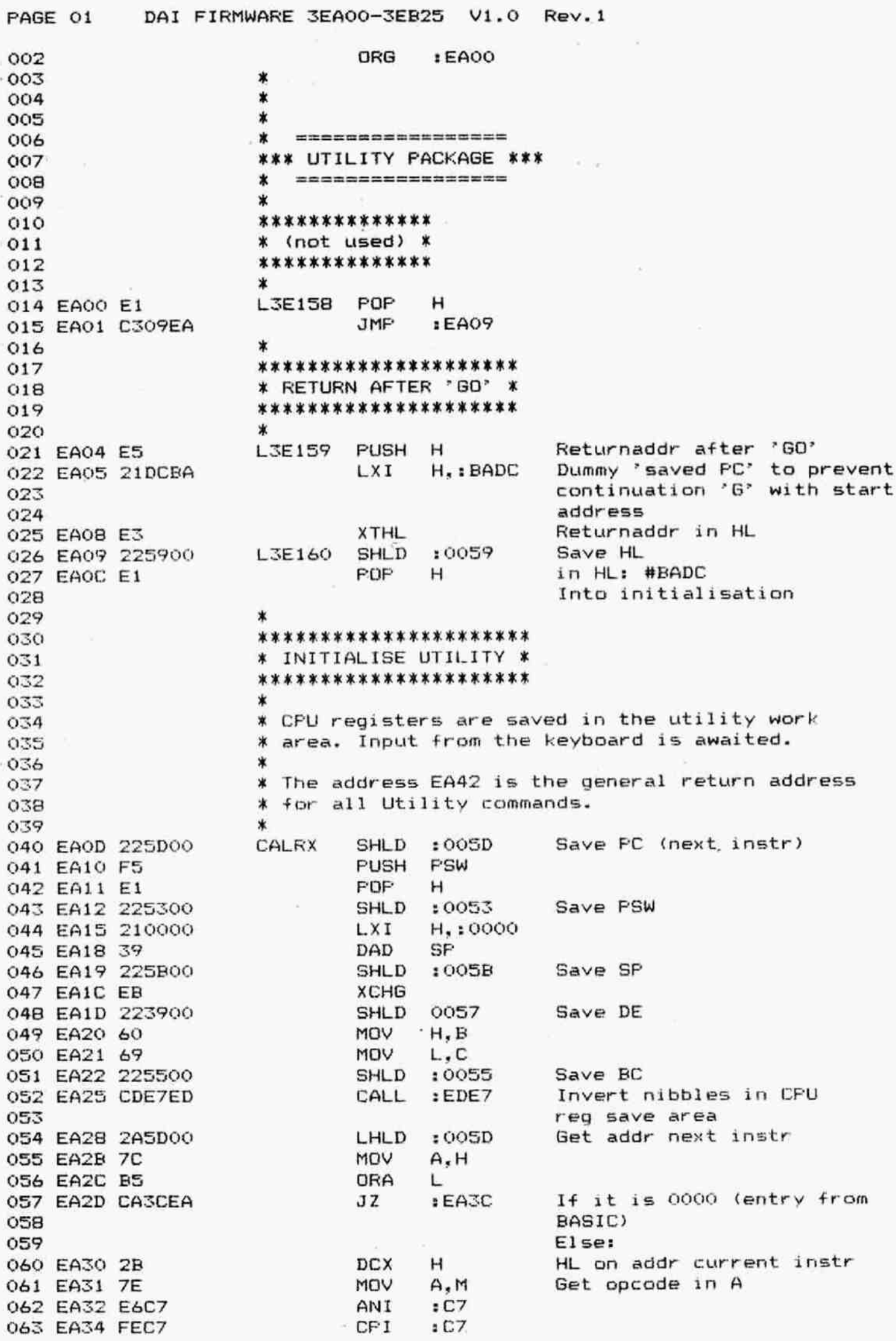

DAI FIRMWARE 3EA00-3EB25 V1.0 Rev.1 PAGE 02 Jump if instr is a RST  $EAGC$ 064 EA36 C23CEA JNZ Save addr next instr **SHLD**  $:005D$ 065 EA39 225D00 Startaddr string table  $H.: EAYD$ L3E162 LXI. 066 EASC 217DEA Print 'PC UTILITY V3.3'  $E$ <sub>D</sub> $2F$ 067 EASE CD2FED CALL  $64.0$ \* UT command look-up: 069  $070$  $EDSA$ Print car.ret L3E163 CALL 071 EA42 CD3AED MVI  $C.13E$ 072 EA45 OE3E  $Print "$ CALL  $EEB4$ 073 EA47 CDB4EE Get keyb input, print char CALL  $EDO6$ 074 EA4A CDO6ED Returnaddr in HL L X I H. : EA42 075 EA4D 2142EA Save it on stack 076 EA50 ES PUSH н H. : EA8D Startaddr table commands LXI. 077 EA51 218DEA 078 EA54 23 L3E164 INX н Compare input with table CMF M 079 EASS BE Error if invalid input **JC** :EA62 080 EAS6 DA62EA INX  $\lambda$ н 081 EA59 23 ) Get pointer to address VOM E.M 082 EA5A 5E INX H. ) of part. routine in DE 083 EA5B 23 MOV  $D.M$ ð. 084 EASC 56 Check with next command  $EAS4$ **JNZ** 085 EASD C254EA Startaddr routine in HL **XCHG** 086 EA60 EB Go to this routine PCHL 087 EA61 E9  $088$ \*\*\*\*\*\*\*\*\* 089 \* ERROR \* 090 \*\*\*\*\*\*\*\*\* 091 092 × \* The only error message in utility is '?'. 093 094  $\ast$ \* Exit: B preserved, AFCDEHL corrupted. 095 096  $\star$ Print car.ret  $EDO3A$ ERROR CALL 097 EA62 CD3AED **IVM**  $C_{-}$ : 3F 098 EA65 OE3F Print '?' CALL  $EEB4$ 099 EA67 CDB4EE Get saved SP **ERRST**  $L H L D$  $:005B$ 100 EA6A 2A5B00 Restore stackpointer **SPHL** 101 EA6D F9 102 EA6E 00 NOP **NOP** 103 EA6F 00 NOP 104 EA70 00 Start again for new input JMF  $EAA2$ 105 EA71 C342EA  $106$ \*\*\*\*\*\*\*\*\*\*\*\*\*\*\*\*\*\*\*\*  $107$ \* ENTRY FROM BASIC \*  $108$ \*\*\*\*\*\*\*\*\*\*\*\*\*\*\*\*\*\*\*\* 109 ¥ 110 :0059 111 EA74 225900 **SHLD** Save HL **RESET** Addr next instr (dummy) LXI. H.: 0000 112 EA77 210000 **JMP**  $EAOD$ Init utility 113 EA7A C30DEA 114 \*\*\*\*\*\*\*\*\*\*\*\*\*\*\*\*\*\*\*\*\*\*\*\*\* 115 \* UTILITY SCREEN HEADER \*  $116$  $117$ \*\*\*\*\*\*\*\*\*\*\*\*\*\*\*\*\*\*\*\*\*\*\*\* × 118 \* OC is clear screen: 20 is space.  $119$  $\star$  $1.701$ MSGSD DATA  $:OC$ 121 EA7D OL :50 DATA P 122 EA7E 50 DATA  $143$ € 123 EA7F 43 DATA :20 124 EAGU 20 DATA :55 U 125 EA81 55

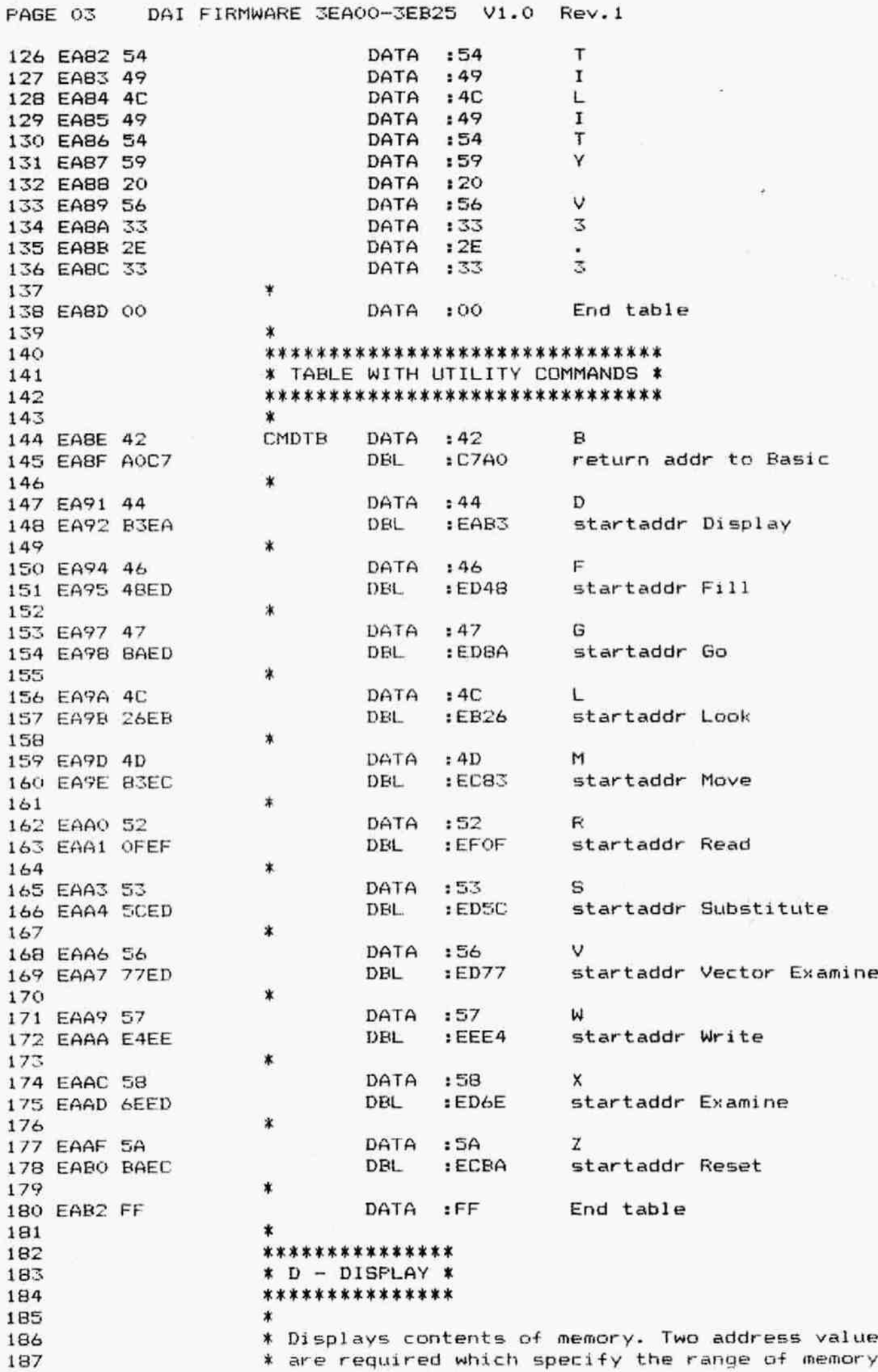

S

DAI FIRMWARE 3EA00-3EB25 V1.0 Rev.1 PAGE 04 \* to be displayed. Break will abort the print out. 188  $\ast$ 189 % Exit: CY=1, All registers corrupted. 120  $\ddot{\textbf{x}}$ 191 DISPK MVI C.:02 Nr of addr inputs required 192 EAB3 0E02 CALL :EADE Get laddr and haddr on stack 193 EABS CDDEEA DCR c 194 EAESB oD JF tERGL2 Error if only 1 addr given 195 EAB9 F262EA POF D Haddr in DE 196 EABC D1 FOP H Laddr in HL 197 EARBD El 198 ¥ Direct call entry: 199 200 DISL1 201 202 EARE CD3AED DISF CALL :ED3A Frint car.ret 203 EACL CD18ED CALL :ED18 Print laddr in ASCII 204 EACH CDO1ED DISL2 CALL :EDO1 Print space MOV ALM Get contents laddr 203 EACT 7E 206 EACB CD1DED CALL :EDID Print it in ASCII 207 EACE CDBOED CALL :ED8O INX H; check if ready RC Quit if ready 208 EACE D8 209 EACF CDCZEE CALL :EECZ Secan for Break pressed, abort if pressed. 210 211 EADZ 7D MOV AL ANI : OF Last instr on line? 212 EADZ E&OF 213 EADS CABEEA J2 :EABE Then car.ret and continue 214 EAD8 C3C4EA dMP :EACA Next addr 215 \* \*\*\*\*\*\*\*\*\*\*\*\*\*\*\*\*\*\*\*\*\*\* 216 ¥ ADDRESS ARGUMENT INFUT X 217 \*\*\*\*\*\*\*\*\*\*\*\*\*\*\*\*\*\*\*\*\*\* 218 > 219 % The keyboard is scanned and the inputs are 220 ¥ evaluated. 221 % (C) address arguments will be input and put on 222 ¥ stack (LIFO). On return, C contains the 223  $\frac{22}{22}$ ¥ difference between number entered and number  $\frac{22}{22}$ % desired. At least one argument is returned. ¥ Dnly the last 4 hex characters are used for the 226 ¥ address value. Arguments are delimited by a 227 % space. The entry is terminated by CR, ESC, last 228 % argument or an invalid character (then error 229 ¥ exit). Escape returns with CY set. 230  $\ast$ 231 Entry: C: max. nr of datablocks/addresses.  $*$ 232 Exit: B: Last character typed in (terminator).  $\ast$ 233 AFHL corrupted, DE preserved. \* 234 X 235 ADALT XRA A A=0 CMP c Max nr of inputs reached? EADB AF EADC B? EADD ca RZ Then return EADE 210000 ADARG LXI H.: 0000 EAE1 CDO&ED ADACL CALL :EDO& Scan keyb, print char MOV B, A Store char in B **EAE4 47** CALL :EB1S Convert it to hex EAES CDISER EAEB DAF4EA Jc :EAF4 1f char not O-F: check if delimiter 244 EAEB<sub>29</sub> ADACE DAD H ) DAD H ) Move bits 1 nibble EAEC 29 DAD H ) (compose addr from inputs) EAED 29 EAEE 29 **HA 3** DAD H ) EAEF as ADD L Add hex char to L

PAGE 05 DAI FIRMWARE 3EA00-3EB25 V1.0 Rev.1 EAFO &F MOV L.A and store it 251 EAF1 C3E1EA JMP :EAE1 Next char ¥ Check for delimiter/terminator: EAF4 EZ ADADC XTHL Save given addr on stack EAFS ES PUSH H Save returnaddr again EAF& OD DCR c decr input counter EAF7 78 MoV A.B Get char last input 259 EAFB FE20 CPI 120<br>260 EAFA CADBEA 37 STADB EAFA CADBEA Jz :EADE Then get next addr 261 EAFD FEOD CPI 10D Car.ret 7<br>262 EAFE CB RZ Then ready EAFF CB RZ Then ready EROO FE12 CFI 112 Escape? EBO2Z 37 sTC Then CY=1 EBOZ CB Rz and return 266 EB04 C362EA \* As ADARG, but carry return if 1st character is ¥ not a legal hex digit: EBO7 210000 ADART LXI H, : 0000 Immediate delimiter @72 EBOA CDOGED CALL :EDO& Scan keyb, print char EBOD 47 MOV B.A Store char in B 274 EBOE CD15EB CALL :EB15 Convert it to hex 275 EB11 DB RC Return if no hex char<br>276 EB12 C3EBEA JMP :EAEB Into previous routine 276 EB12 C3EBEA JMP :EAEB Into previous routine % CONVERT NUMBER FROM ASCII TO HEX-VALUE:  $*$ % Entry: Character in A (bit 7 must be 0). ¥ Exit: CY=0: Hex-value in A. x CY=1: Input was not 0-F; (A) useless. ¥ BCDEHL preserved. X 285 EB15 D630 ASHEX SUI : 30 EE17 D8 RC Error if #O0-#2F 287 EB18 FEOA CPI : 0A EBR1A DAZAEE Jc sEBZ2 0.K. if number 0-9 289 EB1D D607 SUI :07 290 EBIF FEOA CPI : OA ERZ1 D8 RC Error if #3A-#3F EB22 FE10 CFI 110 EB24 TF ASHCC CMC 0.K. if 0-9, A-F EB25 C9 RET **\***   $*$   $*$ EB26 END \*\*\*\*\*\*\*\*\*\*\*\*\*\*\*\*\*\*\*\*\*\*\* ¥ S YMEBOL TAEBLEHZX \*\*\*\*\*\*\*\*\*\*\*\*\*\*\*\*\*\*\*\*\*\*\* ADACE EAEB ADACL EAE1 ADADC EAF4 ADALT EARDE ADARG EADE ADART EBO7 ASHCC EB24 ASHEX EB15 CALRX EAOD CMDTB EABE DISL1 EABE DISL2 EAC4 DISP EABE DISPK EAB3 ERROR EA62 ERRST EA6A L3E158 EA00 L3E159 EA04 L3E160 EA09 L3E162 EA3C

L3E163 EA42 L3E164 EA54 MSGSO EA7D RESET EA74

٢.,

DAI FIRMWARE 3EB26-3EC44 V1.0 Rev.1 PAGE 01 ORG  $EBA26$  $002$  $\dot{\mathbf{x}}$ 003  $\pmb{\ast}$  $C(14)$  $\star$ 005 \*\*\*\*\*\*\*\*\*\*\*\* OGó  $*$  L - LOOK  $*$  $007$ \*\*\*\*\*\*\*\*\*\*\*\* 608 009 LODEK. **NVT**  $C_{1}: 03$ Nr datablocks allowed 010 EB26 0E03 Scan keyb, display char, CALL  $EBO7$ 011 EB28 CD07EB get addresses on stack 012 LHLD  $:005D$ Get addr next instr 013 EB2B 2A5D00 XCHG in DE 014 EB2E EB 015 FR2F 79 MOV  $A.C$ Get nr of inputs done CPI  $: 03$ No addr given? 016 EB30 FE03 **NVI**  $A.100$ 017 EB32 3E00 :EB56 No addr: Check CR given 018 EB34 CCS6EB  $CZ$ CNZ  $EBA1$ Else: store windows and 019 EB37 C441EB start program  $020$ 021 E83A 325000 STA :0050 Set Look flag Addr next instr in HL **XCHG** 022 EB3D EB JMP  $EFS5$ Init RST 0 023 EB3E C335EF  $024$ 025 \* SET LOOK WINDOWS, START LOOK:  $026$ ж 027 \* Entry: A=0, C=3 minus number of fields read. Input 2 fields:  $A.C = 0$ .  $C28$ \* Exit: Input 3 fields: A,C = FF. DE corrupted.  $\boldsymbol{\ast}$ 029 030 \* B preserved, HL corrupted. 031 ¥. 032 EB41 OD L3E178 **DCR** C 033 EB42 OD DCR C Error if only 1 addr given 034 EB43 CA62EA  $JZ$  $EAG2$ POP Get returnaddr from stack 035 EB46 E1 н 036 EB47 E3 **XTHL** haddr window in HL :0048 Save haddr 037 EB48 224800 **SHLD** POP-Return addr from stack 038 EB4B E1 H 039 EB4C E3 laddr window in HL **XTHL**  $:004A$ Save laddr 040 EB4D 224A00 SHLD 041 EBSO OC INR C Ready if only window given 042 EB51 CB RZ 043 044 \* If startaddress given: 045 **DCR**  $A = FFF$ 046 EB52 3D  $\mathsf{A}$ POP 047 EBS3 E1  $H$ Get returnaddr from stack **POP** 048 EB54 D1 D Get startaddr program in DE FCHL. 049 EBSS E9 Return 050 \*\*\*\*\*\*\*\*\*\*\*\*\*\*\*\*\*\*\*\*\*\*\*\*\*\*\*\*\*\*  $O51$ \* GO/LOOK: CHECK FOR CAR.RET \* 052 \*\*\*\*\*\*\*\*\*\*\*\*\*\*\*\*\*\*\*\*\*\*\*\*\*\*\*\*\* 053 054 \* Entry: B: Character to be checked. 055 \* Exit: AF corrupted, BCDEHL preserved. 056  $0.57$  $\star$ L3E179 Get last char typed in VOM  $A, B$ 058 EB56 78 059 EB57 D60D SUI  $:$  OD Error if not CR JNZ  $EAA2$ 060 EB59 C262EA 061 EBSC C9 RET  $062$ 冰  $\star$ **n63** 

PAGE 02 DAI FIRMWARE 3EB26-3EC44 V1.0 Rev.1 Q&4 FEEKKKIKKKKRKKRKKKKKK 065 \* RESTART 0 (RST 0) \* Qb6 FRKKKREKEKKKKKRRKKKKR 067 **x** 068 **\*** The RST 0 function is used to operate 'LOOK'. 069  $\sqrt{2}$  X Via a timer 1 interrupt, RST 0 is called. 070 **\*** The vectoraddress #EBSD must have been 071  $\quad$  X initialised by a Z2 or Z3 command.  $072$   $*$ 073 ¥ On entry, HL and PC are on stack (see 0000  $074$   $*$   $-0007$ ).  $075$   $*$ 076 EBSD FS L3E180 PUSH PSW 077 EB5E 00 NOP 078 EBSF 3A4700 LDA 10047 Get stored EI/DI 079 EB62 D6FB SUI FR 080 EB&4 CALCER Jz tERGC Jump 1f EI stored 081 EB67 3E01 MVI A,:01 Else: Set int. mask 082 EB69 32FBFF STA :FFF8 for timer 1 only 083 084 ¥ Save all registers in RAM area: 085 086 EB6C FB L3E181 EI 087 EB6D F1 POF PSW Restore PSW 0B8 EBR&E E1 FOF H Restore HL 089 EB6F 225900 SHLD :0059 Save HL 090 EB72 F5 FUSH FUSH FSW 091 EB73 C5 FUSH B 092 EB74 D5 FUSH D 093 EB75 E1 POP H 094 ER76 225700 SHLD :0057 Save DE 095 EB7% E1 FOF H 096 ER7A 225500 SHLD :0088 Save BC 097 EB7D E1 FOF H 098 ER7E 225300 SHLD :0083 Save FPSW 097 EB81 El FOF H 100 ERB2 225D00 SHLD :QOSD Save FC 101 102 \* Check 1f FC points to OU4D-4E: 103 104 EB85 11B3FF LXI D,:FFB3 105 EB88 19 DAD D 106 EB89 EER XCHG DE=FC+FFE3Z (=FC-004D) 107 EEBA 2A5100 LHLD :0051 Get addr where to continue 108 EBBD 7A MOV A.D 109 EEBE B7 ORA A 110 EB8F C298EB JNZ :E898 Jump if out of interrupt 111 routine 112 EB?2 B3 ORA E 113 ER93 FEO4 CPI 104 114 EB95 DA3EEC - JC :EC3E Jump if PC = 004D-4E 115 116 ¥ Fut returnaddress on stack if current instruction 117 ¥ is & RST or a CALL instruction: 118 119 EB98 06C7 LIE182 MVI B,:C7 120 EB9A 7E MOV AM Get instr code of next instr 121 EB9B FECD CPI :CD 122 EBYD CAACEE Jz 1EBAC Jump if it is a CALL 123 EBAC A0 ANA E ) Check if i1t is a RST 124 EBAl1 B8 CMP B ) 125 EBA2 CAAEEB JZ :EBAE Then jump

PAGE 03 DAI FIRMWARE 3EB26-3EC44 V1.0 Rev.1 126 EBAS 7E MOV AM Get instr code ERAL AO ANA E ) Check if it is a 128 EBA7 FEC4 CPI :C4 ) conditional CALL<br>129 EBA9 C2ROER JNZ :EBBO Jump if not 129 EBA9 C2BOEB JNZ :EBBO Jump if not 130 EBAC 23 L3E183 INX H 131 EBAD 23 132 EBAE 23 L3E184 INX H 133 EBAF E3 XTHL Addr next instr on stack if it was a RST or CALL 134 135 ¥ Check if current instruction is inside window: 136 137 138 EBB0 210000 L3E1B5 LXI H,:0000<br>139 EBB3 39 DAD SP EBEZ 39 DAD SF 140 EBB4 225B00 SHLD :005B Save SP EER7 CDE7ED CALL :EDE7 Exchange bytes in reg. save area 142 EERBA 2AS100 LHLD 0051 Get addr current instr 144 EBBD EB 145 EBBE 2A4A00 LHLD :004A Get laddr window 146 EBC1 CD45EC CALL :EC45 Compare DE-HL 147 EBC4 FADCEB - JM :EBDC Jump if addr outside window 148 EBC7 2A4800 LHLD :0048 Get haddr window 149 EBCA CD45EC CALL :EC45 Compare DE-HL 150 EBCD D2DCEB - JNC :EBDC Jump if addr outside window 151 ¥ Print registers contents if address inside window: 152 153 EBDO CD3AED CALL :ED3A Frint car.ret 155 EBD3 115100 **LXI** D,:0051 Startaddr reg. save area ERD& 219CEE LXI H, sEE?C Gtartaddr symbol table EBD9 CD44EE CALL :EE44 Print reg. contents 158 EBDC CDCZEE L3E186 CALL :EEC2 Scan for Break pressed; evt run Break 159 160 EBDF 2ASDOO LHLD :005D Get addr next instr 161 % Disable UT to trace itself: 162 ¥ Entry from init, RSTO. 163 ¥ HL is address where to continu. 164 165 166 EBE2 3EEA L3E187 MVI A,:EA 167 EBE4 BC CMP H Check if hibyte = EA JNZ :EBEE Jump if not EBE8 JEOD MVI A,: 0D 170 EBEA BD . CMF L . Check if lobyte = 0D 171 EBEB CA62EA **JZ** :EA62 Then go to Error 172 X Check if next opcode is RST or EI/DI: 173 174 175 EBEE F3 L3E188 DI 176 EBEF 225100 SHLD :0051 Save addr current instr 177 EBF2 114C00 LXI D,:004C 178 EBF5 EB XCHG 179 EBF6 225D00 SHLD :005D Set addr next instr = 004C 180 EBF9 EB XCHG EBFA 7E MOV AM Get opcode of instr 182 EBFE E6C7 ANI :C7 183 EBFD FEC7 CFI :C7 184 EBFF CA33EC JZ JEC33 Jump if RST ECOZ ZASFOO LDA : QOSF Get int. mask ECOS CD3EEF CALL :EF3E Store it in TIC: set A=0 8TA :FFF9 Reset timer 1 (trap

PAGE 04 188 189 ECOB 7E 190 ECOC E6F7 191 ECOE D&F3 192 EC10 7E 193 EC11 EB 194 EC12 J6FE 195 EC14 QEQ3 196 197 EC16 CA2CEC 198 199 200 201 EC19 1A 202 EC1A 23 203 EC1E 77 204 ECIC 13 205 EC1D oD 206 EC1E C219€EC 207 208 209 210 211 212 213 214 215 216 217 218 219 220 221 222 223 EC21 CD: 224 BE 225 77 226 EC26 CA63EC 227 228 229 EC29 C39CED 230 271 232 233 234 235 EC2C 324700 236 EC2F AF 237 EC30 C31AEC 238 239 240 241 242 EC33 EE 243 ECZ4 QEO2 244 EC36 JEC7 245 EC38 324E00 246 EC3B C344EF 247 248 249 DAl FIRMWARE 3EB26-3EC44 V1.0 Rev.1 MOV AM ANI :F7 SUI :F3 MOV ALM **XCHG** MVI M, :FR  $MVI$   $C_{1} : 03$ JZ : EC2C ¥ Load next instruction into Q04D-4F: L3E1B9 LDAX D L3E190 INX H MOV M,A D  $\mathbf C$ INX DCR JNZ :EC19  $\ddot{\phantom{a}}$ \* Run LOOK: Register contents: X \* If "normal instr®: Q04C: El. X \* ¥ If RST X: \* \* ¥ If EI/DI: ¥ X x \* \* x CALL :EF30 CMF M MoV M. A  $JZ$   $1ECA3$  $JMP$  : ED9C ¥ If instruction is EI or DI: L3E191 STA : 0047 XRA A JMP : EC1A ¥ If a RST instruction: L3E192 XCHG MVI ~ C,:02 MVI A, :C7 STA :004E IJMF :EF44 ¥ If PC points to 004D 004E:immediate) Get opcode of instr ) Check if EI or DI  $\lambda$ Get inst code  $HL = #004C$ Load EI in #004C 3 instr bytes to be loaded into #004D-F Jump if instr is EI/DI Get instr code Store it in #004D-F Next byte of instr 0O4D-4F: Next instruction. 004C-4D: RBT %/ data X\*.  $004E$ : RST  $0.$ QO4C: EI. 004D: NOF . QQ4E-50: Next instruction. This may cause problems, because 0050 is LOOK init flag. XRA A: LXI H,#0050 Check look flag Reset flag If not Look init: restore CPU rea; cont on  $(005D/E)$ = 004C Else: Restore TIC/GICC/ CPU reg/int.mask and 'GO' to (QOSD/E)=004C Store EI/DI instr Load Q0 in #004D, next instr in Q04E-0050  $HL = 004C$ Only 2-byte instruction Set (Q04E)=#C7 (=RSTO) RSTx/data %X in 0G4C/D

FAGE 05 DAI FIRMWARE ZEB26-JEC44 V1.0 Rev.i

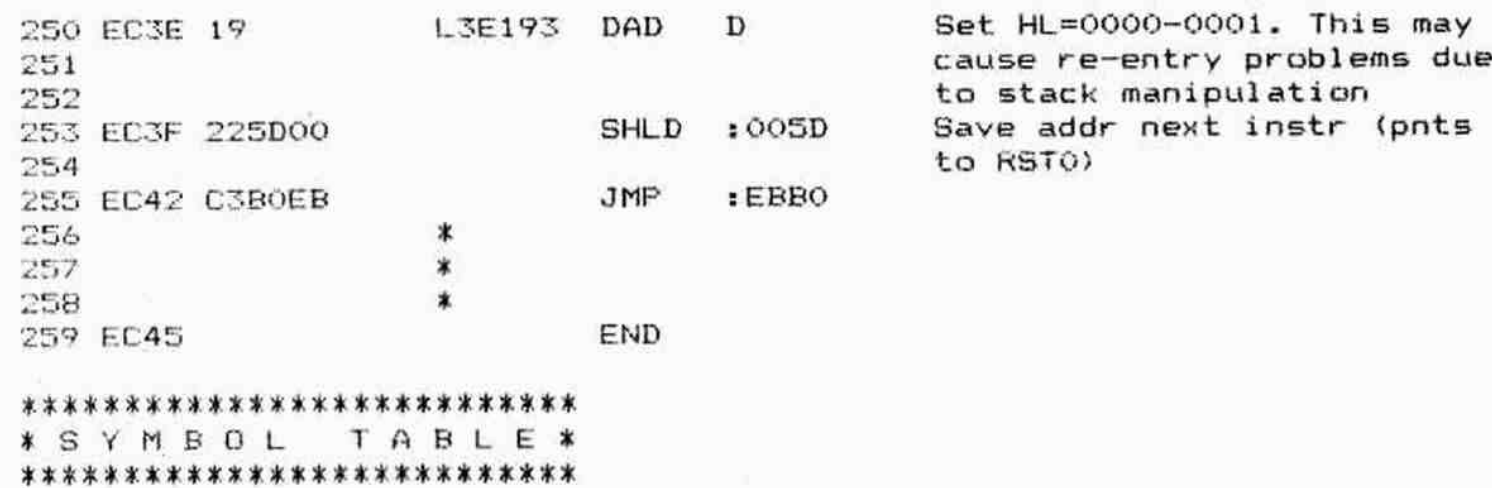

 $\mathbb{R}^3$ 

 $\frac{1}{16}$ 

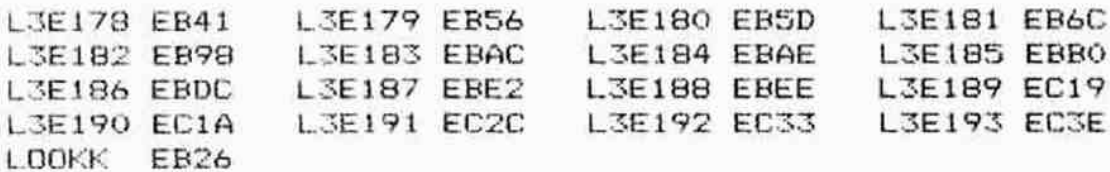

 $\sim$  $\alpha$ 

 $\begin{array}{c} \frac{1}{\sqrt{2}} \left( \frac{1}{\sqrt{2}} \right) \\ \frac{1}{\sqrt{2}} \left( \frac{1}{\sqrt{2}} \right) \\ \frac{1}{\sqrt{2}} \left( \frac{1}{\sqrt{2}} \right) \end{array}$ 

PAGE 01 DAI FIRMWARE 3EC45-3EDF8 V1.0 Rev.1  $002$ ORG  $ECA5$ 003  $\ast$  $004$  $\star$  $005$  $\star$  $006$ \*\*\*\*\*\*\*\*\*\*\*\*\*\*\*\*\*\*\*\*\*\* \* COMPARE DE WITH HL \*  $007$  $008$ \*\*\*\*\*\*\*\*\*\*\*\*\*\*\*\*\*\*\*\*\*\* 009 \* Exit: AF corrupted, BCDEHL preserved.  $010$ HL > DE : A=-1, CY=1, Z=0, S=1.<br>HL = DE : A= 0, CY=0, Z=1, S=0.  $011$  $\ast$  $\star$  $012$  $013$  $\ast$ HL < DE : A= 1, CY=0, Z=0, S=0. 014 ¥ L3E194 MOV 015 EC45 7B  $A.E$ 016 EC46 95 **SUB** L 017 EC47 7A MOV  $A, D$ 018 EC48 9C **SBB** н 019 EC49 9F **SBB**  $\mathsf{A}$ 020 EC4A F8 **RM** If  $HL>DE: A=1$ ,  $S=1$ 021 EC4B 7B MOV  $A, E$ 022 EC4C AD **XRA** L. 023 EC4D D5 PUSH  $\mathbf{D}$ 024 EC4E 5F VDM E, A 025 EC4F 7A MOV  $A, D$  $H$ 026 EC50 AC **XRA** 027 EC51 B3 **DRA** Ε 028 EC52 D1 POP D 029 EC53 37 **STC** 030 EC54 CB If  $HL=DE: A=0$ ,  $Z=CY=1$ RZ 031 EC55 AF **XRA** A 032 EC56 3C INR A 033 EC57 C9 **RET** If HL<DE: A=1, CY=0 034 \*\*\*\*\*\*\*\*\*\*\*\*\*\*\*\*\*\*\*\*\*\*\*\*\*\*\*\*\*\*\*\*\*\*\*\* 035 \* DECREMENT HL, COMPARE HL WITH DE \* 036 \*\*\*\*\*\*\*\*\*\*\*\*\*\*\*\*\*\*\*\*\*\*\*\*\*\*\*\*\*\*\*\*\*\*\*\* 037 038 章 039  $*$  HL = HL - 1. 040  $\star$ \* Exit: AF corrupted, BCDEHL preserved. 041 042  $\ast$ HL was  $0: CY=1. Z=1.$ New HL  $>$  DE : CY=0.  $\ast$ Else: 043 New HL =  $DE : Z=1$ .  $\ast$  $044$ New HL  $\le$  DE : CY=1.  $\ast$ 045 046 047 EC58 2B L3E195 DCX H 048 EC59 7C MOV  $A.H$ ANA L 049 EC5A A5 ADI 050 EC5B C601  $101$ 051 EC5D D8 RC. Ready if old HL was 0 052 EC5E 7D **MOV**  $A, L$ 053 EC5F 93 **SUB** E ) Compare HL - DE 054 EC60 7C **MOV**  $A, H$  $\lambda$ SBB D  $\lambda$ 055 EC61 9A 056 EC62 C9 **RET** 057 \*\*\*\*\*\*\*\*\*\*\*\*\*\*\*\*\*\*\*\*\*\*\*\* 058 \* RESTORE CPU REGISTERS \* 059 \*\*\*\*\*\*\*\*\*\*\*\*\*\*\*\*\*\*\*\*\*\*\*\*\* 060 061 \* Restores CPU registers AFBCDEHL and PC.  $067$ 063 \* Continues at PC address.

DAI FIRMWARE 3EC45-3EDF8 V1.0 Rev.1 PAGE 02

\* Stackpointer, TICC and GIC are not restored ! 064  $\ast$ 065 Exchange bytes in reg. L3E196 CALL :EDE7 066 EC63 CDE7ED save area 067 :0053 Get stored PSW L3E197 LHLD 068 EC66 2A5300 **PUSH** 069 EC69 E5 н Restore PSW **POP** PSW 070 EC6A F1 071 EC6B 2A5500 LHLD :0055 MOV  $B.H$ 072 EC6E 44 Restore BC VDM  $C, L$ 073 EC6F 4D  $:0057$ 074 EC70 2A5700 LHLD Restore DE **XCHG** 075 EC73 EB  $:$  005D LHLD 076 EC74 2A5D00 Addr next instr on stack PUSH н 077 EC77 E5 078 EC78 2A5900 LHLD :0059 Restore HL Goto addr in (005D/E) **RET** 079 EC7B C9  $080$  $\star$ \*\*\*\*\*\*\*\*\*\*\*\*\*\*\*\*\*\*\*\*\*  $O81$ \* CALCULATE DE - HL \*  $082$ \*\*\*\*\*\*\*\*\*\*\*\*\*\*\*\*\*\*\*\*\* 083 宝  $084$ \* Exit:  $HL = DE - HL$ . 085 BCDE preserved. AF corrupted. \* 086  $\star$  $087$ L3E198 MOV  $A, E$ 088 EC7C 7B SUB L. 089 EC7D 95  $L, A$ 090 EC7E 6F MOV レーモーレ MOV  $A, D$ 091 EC7F 7A SBB  $H$ 092 ECB0 9C  $H = D - H - CY$ MOV  $H, A$ 093 ECB1 67 **RET** 094 EC82 C9 095 ∗ \*\*\*\*\*\*\*\*\*\*\*\* 096  $* M - MIVE *$ 097 \*\*\*\*\*\*\*\*\*\*\*\* 098 099  $\star$ \* Moves a block of data (laddr – haddr) given to 100 \* a given destination address (daddr).  $101$ 102 \* Exit: BC: 1st unused destination address. 103 DE: Last source address for direction of  $\ast$ 104 \* movement. 105  $\ast$ HL: 1st unused source address. 106 AF: Corrupted. ∗ 107  $10B$ ж Nr of addr allowed MOVEK **IVM**  $C_{1}$ : 03 109 EC83 OE03 : EADE Get addr on stack CALL 110 EC85 CDDEEA 3 addr given ? 111 EC88 OD DCR С JP :EA62 Error if not 112 EC89 F262EA 113 EC8C C1 daddr in BC POP в haddr in DE **PDP** D 114 EC8D D1 laddr in HL PDP 115 EC8E E1 н Save laddr on stack **FUSH** 116 EC8F E5  $H$ Calc length of block to 117 EC90 CD7CEC CALL  $ECTC$ be moved 118 Error if wrong inputs **JC** :EA62 119 EC93 DA62EA laddr in HL, length on stack 120 EC96 E3 **XTHL**  $A, C$ MOV 121 EC97 79  $\rightarrow$ ) Check if daddr < laddr 122 EC98 95 **SUB** L 123 EC99 78 MOV  $A, B$  $\lambda$ H 124 EC9A 9C SBB  $\lambda$ 125 EC9B DAAEEC : ECAE Then jump JC

DAI FIRMWARE 3EC45-3EDF8 V1.0 PAGE 03 Rev.1 126 127  $*$  If daddr  $>$  laddr: 128 **XTHL** length in HL, laddr on stack 129 EC9E E3 DAD daddr of highest byte 130 EC9F 09 в 131 ECA0 44 MDV  $B.H$ ) Store it in BC MOV C,L  $\lambda$ 132 ECA1 4D POP н laddr in HL 133 ECA2 E1 **XCHG** DE: laddr, HL: haddr 134 ECA3 EB 135 ECA4 7E L3E200 MOV  $A, M$ Get byte to be moved **STAX**  $\mathbf{B}$ Move it 136 ECA5 02 DCX Decr pntr daddr 137 ECA6 OB в Check if ready 138 ECA7 CD58EC CALL :EC58 Then quit **RC** 139 ECAA DB Next byte JMP :ECA4 140 ECAB C3A4EC 141  $*$  If daddr  $\langle$  laddr: 142 143 **XTHL** Length in HL, laddr on stack 144 ECAE E3 L3E201 145 ECAF E1 PDP н laddr in HL Get byte 146 ECBO 7E L3E202 MOV  $A.M$ **STAX**  $\mathbf B$ And move it 147 ECB1 02 Incr pntr daddr в 148 ECB2 03 INX 149 ECB3 CDBOED CALL  $EDBO$ INX H: check if ready RC. Then guit 150 ECB6 DB Next byte 151 ECB7 C3BOEC JMP  $ECDO$ 152 \*\*\*\*\*\*\*\*\*\*\*\*\* 153 154  $*$  Z – RESET  $*$ \*\*\*\*\*\*\*\*\*\*\*\*\* 155 156 \* Z1: Reset CPU save area 0051-005E. Initialise 157  $\ast$ stackpointer to F900 and save it in 005B/C. 158 159 \* \*  $Z2:$  Sets: current interrupt mask (005F) = #C5, 160 TICC control word  $(0060) = #FC$ , \* 161 GIC control word  $(0061) = #1B$ . \* 162 \* Initialises interrupt vector area #0062-#0071. 163 Sets interrupt vector RST 0 to #EB5D. \* 164 165  $73: 71 + 72.$ 166  $\star$ 167 ∗ \* Exit: All registers corrupted. 168 169  $\star$ **ZEROK MVI**  $C, 101$ Nr of databytes allowed 170 ECBA OEO1 : EADE Get hexnr and store it 171 ECBC CDDEEA CALL on stack 172 Get hexnr from stack 173 ECBF E1 POP н 174 ECCO 7D MOV  $A, L$ into A Save it again 175 ECC1 F5 **PUSH FSW** 176 ECC2 E602 ANI  $: 02$ :ECE9 Jump if Z1 only 177 ECC4 CAE9EC JZ 178 179 \* If Z2 or Z3: 180 Set interrupt mask for 181 ECC7 3EC5 MVI A,:C5 clock, keyb, ext, timer 1 182  $:005F$ Preserve int.mask 183 ECC9 325F00 STA  $A, 1F4$ **MVI** 184 ECCC 3EF4 185 ECCE 00 **NDP** 186 ECCF 00 **NOP** 187 ECDO 00 NDP

DAI FIRMWARE 3EC45-3EDF8 V1.0 Rev.1 PAGE 04  $:$  08 ORI 188 ECD1 F608 **LXI** H.: 0060 189 ECD3 216000 Set TICC contr.word =  $FC$ MOV  $M, A$ 190 ECD6 77  $H$ INX 191 ECD7 23 Set GIC contr.word =  $1B$ MVI  $M_*$ : 1B 192 ECD8 361B Init int.vector addr :D91E CALL 193 ECDA CD1ED9  $H. EB5D$ LXI 194 ECDD 215DEB Set RSTO vector =  $EB5D$ :0062 **SHLD** 195 ECEO 226200 NOP 196 ECE3 00 NOP 197 ECE4 00 NOP 198 ECE5 00 **NOP** 199 ECE6 00 NOP 200 ECE7 00 L3E204 NOP 201 ECE8 00 Get nr Z instr back **FSW** ZERO1 POP 202 ECE9 F1 Check for Z2 only **RAR** 203 ECEA IF Ready if Z2 only **RNC** 204 ECEB DO 205 \* If Z1 or Z3: 206 267 **TVM**  $C_{+}$ :00 208 ECEC OEOO ) Init req. save area: **LXI** D.:00SE 209 ECEE 115E00 LXI H.:0051 Y 210 ECF1 215100 ) Fill (0051-005E) with 00 211 ECF4 CD54ED CALL  $EDS4$ H.:F900 LXI. 212 FCF7 2100F9 Set SP=F900 **SPHL** 213 ECFA F9 :005B Save SP SHLD 214 ECFB 225B00 Return for new inputs JMP  $EAA2$ 215 ECFE C342EA 216 ж \*\*\*\*\*\*\*\*\*\*\*\*\*\*\* 217 \* PRINT SPACE \*  $218$ \*\*\*\*\*\*\*\*\*\*\*\*\*\*\* 219 220 Exit: AFC corrupted, BDEHL preserved.  $\pmb{x}$ 221 \* 222 TSP 223 **NVI**  $C_{4}$ : 20 224 ED01 OE20. LSP **JMP**  $EEB4$ Print space 225 ED03 C3B4EE 226 \*\*\*\*\*\*\*\*\*\*\*\*\*\*\*\*\*\*\*\*\*\*\*\*\*\*\*\*\*\*\*\*\*\* 227 \* SCAN KEYBOARD, FRINT CHARACTER \* 228 \*\*\*\*\*\*\*\*\*\*\*\*\*\*\*\*\*\*\*\*\*\*\*\*\*\*\*\*\*\*\*\*\* 229  $\star$ 230 \* Gets a keyboard input. Zeroes are ignored. 231 \* The character is printed (if not 'ESC'). 232 \* 233 \* Exit: A : Character typed in. 234 Other registers preserved.  $\ast$ 235 236  $\ast$ Scan keyboard CIE CALL :EEBB 237 ED06 CDBBEE **TMA**  $:7F$ Skip bit 7 238 ED09 E67F Ignore zeroes (await an  $EDO6$ JZ. 239 EDOB CAO6ED input) 240 "ESC" ?  $:12$ CPI 241 EDOE FE12 **FUSH** 242 ED10 C5  $_{\rm B}$ Char in C MOV  $C, A$ 243 ED11 4F Print char if not 'ESC'  $EEB4$ 244 ED12 C4B4EE CNZ Char in A MOV  $A, C$ 245 ED15 79 POP  $\mathbf{B}$ 246 ED16 C1 RET 247 ED17 C9 Ж 248

PAGE 05 DAI FIRMWARE 3EC45-3EDF8 V1.0 Rev.1 250 KKK KOKKOK KK KK KK K 3K 0K K 30K K K % 251 % PRINT ADDRESS IN ASCII x 252 KRR KKKKKK KRR KKK K 253 \* 254 % LADDR: An address in HL is converted to ASCII and 255 x printed (4 nibbles). 256 ¥ LEYTE: A i-byte value is printed in ASCII. 257 \* 258 ¥ Entry: LADDR: Address in HL. 259 \* LBYTE: Value in A. 260 X Exit: AFC corrupted, BDEHL preserved. 261 ¥ 262 ED18 7C LADDR Mov AH Hibyte in A. 263 ED19 CD1DED CALL :EDID Print both nibbles in ASCII 264 EDIC 7D MOV AL Lobyte in A 265 EDID FS LEYTE FUSH FSW Preserve hex value 2 char 266 EDIE 07 RLC ) 267 EDIF 07 RLC ) Move hinibble 268 ED20 07 RLC ) into lonibble 269 ED21 07 RLC ) 270 ED22 CD26ED CALL :ED26 Frint lonibble 271 ED25 F1 FOP FPSW Restore byte 272 ED26 E60F L3E210 ANI 273 ED28 CD4OED CALL :ED4O Convert it to ASCII 274 EDZ2B 4F MOV C.A And store it in C 275 ED2C C3B4EE JMF SEEB4 Print char in C  $276$   $*$ 277 AR KKK K K KKK K KR X 278 ¥ PRINT STRING X  $279$  \*\*\*\*\*\*\*\*\*\*\*\*\*\*\*\* 280 \* 281 ¥ Entry: HL points to string. End of string is 00 282 X Exit: HL points to 00 at end of string. 283 **\*** AFC corrupted, BDE preserved.  $284$   $*$ 285 7€ LIEZ211 MOV AM Get byte from string 286 ED30 4F MOV C.A 287 B7 ORA A Eyte = 00 7 288 ce RZ Then ready 289 ED33 CDB4EE CALL :EER4 Frint char in C 290 ED3I&6 23 INX H Fnts to next char 291 ED37 C32FED - JMP :ED2F Print next char 292 293 0K XK KOK KKK K K 3K K OKK KK KK KK KOk X 294 ¥ PRINT CARRIAGE RETURN X 295 FOKK KKK KKK KO0OKKOK KK KK KKK KKK K  $276$   $*$ 297 % Exit: AFC corrupted, BDEHL preserved. 298 x 299 EDZA OEOD LERLF MVI C,:0D 300 ED3C CDB4EE CALL :EEB4 Print 'CR' 301 ED3F C9 RET 302 303 KKK OK KKK KK K KKK KK XKk K KOk KKKk Rk 304 ¥ CONVERT HEX NIBBLE TO ASCII x 305 KRR AORKKOK KK KKK KKK R XK R XX 306 % 307 ¥ Entry: Hex value in A. 308 ¥ Exit: ABCII value in A. J09 \* BCDEHL preserved. F corrupted.  $310$  \* 311 ED40 C630 LZEZ1T ADI : 30 Convert

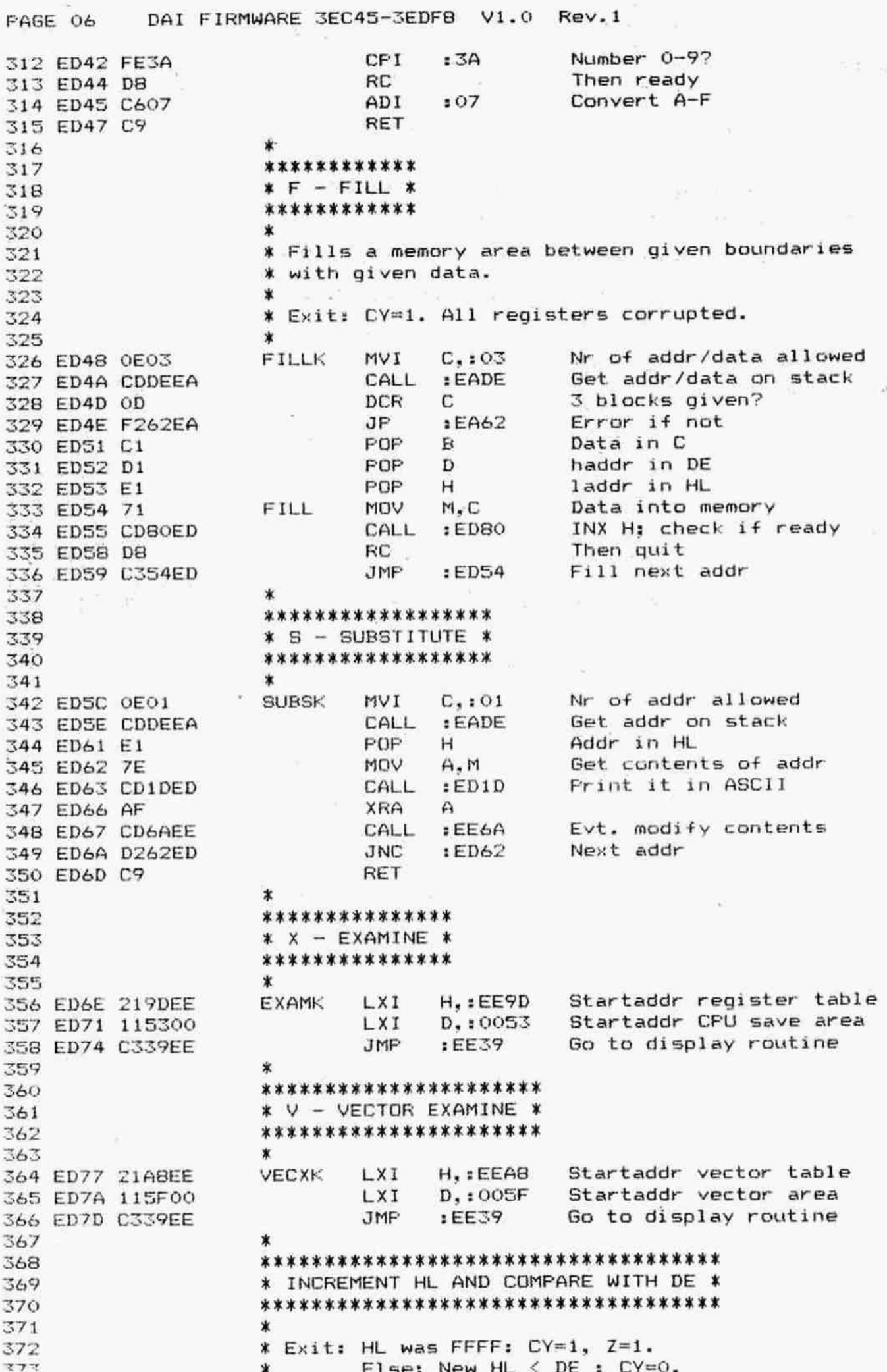

DAI FIRMWARE 3EC45-3EDF8 V1.0 Rev.1 PAGE 07 New  $HL = DE$ :  $Z=1$ . 374 ∗ New HL  $>$  DE : CY=1. 375  $\ast$  $\ast$ BCDE preserved, HL=HL+1, AF corrupted. 376  $\ast$ 377 INXCK INX н 378 ED80 23 **STC**  $CY=1$ 379 EDB1 37 MOV 380 ED82 7C  $A, H$ ORA L 381 ED83 B5 Abort if new HL is 0000 RZ 382 ED84 C8 MOV  $A, E$ 383 ED85 7B 384 ED86 95 **SUB** L MOV  $A, D$ 385 ED87 7A н **SBB** 386 ED88 9C **RET** 387 ED89 C9 388  $\star$ \*\*\*\*\*\*\*\*\*\* 389  $* G - GO *$ 390 \*\*\*\*\*\*\*\*\*\* 391 392 393 \* Reads one field if given.  $\ast$ If no field given: Restores CPU registers, goes 394 to PC address. Returnaddress is #EA42 (into \* 395 \* command loop). 396 \* If field given: Saves it as PC, initialises TICC 397 and GIC. Returnaddress is #EA04. Goes to the 398 冰 399 ☀ given address. REMARK: The stackpointer is never restored !  $400$  $\star$  $\dot{\mathbf{x}}$  $401$ GOK **MVI**  $C<sub>1</sub>$ : 01 402 EDBA OE01 CALL  $EBO7$ Scan keyb: addr on stack 403 EDBC CDO7EB C No addr given? 404 EDBF OD **DCR** PSW **PUSH** 405 ED90 F5 CZ :EB56 Then check if 'CR' 406 ED91 CC56EB PDP 407 ED94 F1 PSW JZ. :EC63 No addr: restore CPU reg 40B ED95 CA63EC 409 (but not SP/TICC/GIC !) and go to addr in 005D/E 410 F'OF 'GO' addr in HL 411 ED98 E1 н 412 ED99 225D00 **SHLD**  $:005D$ Save it Get GIC/TICC init values 413 ED9C 2A6000 L3E221 :0060 LHLD 414 ED9F 7C MOV  $A.H$ GIC init value in A Init GIC 415 EDAO CDD5ED CALL  $EDD5$ MDV TICC init value in A 416 EDA3 7D  $A, L$ Init TICC 417 EDA4 CDB7ED CALL  $EDE7$ 418 EDA7 3A5F00 LDA  $:005F$ Get current int mask 419 EDAA 32F8FF Set int mask STA :FFF8 420 EDAD CDE7ED CALL .: EDE7 exch. bytes in 0051-5E  $H<sub>2</sub>$ : EA04 Returnaddr for 'GD' 421 EDBO 2104EA **LXI FUSH** Save EA04 on stack 422 EDB3 E5 н 423 EDB4 C366EC **JMP** :EC66 Restore CPU reg and 'GO' 424 \* INITIALISE TICC: 425 426 ж \* Entry: A: Initial value TICC command word (#FC). 427 \* Exit: AFBC corrupted, DEHL preserved. 428 \* 429 L3E222 430 EDB7 47 MDV  $B, A$ Init.value in B  $A = F9$ **RLC** 431 EDB8 07 **PUSH PSW** On stack: A=F9. CY=1 432 EDB9 F5 **RLC**  $A = F3$ 433 EDBA 07 434 EDBB 07 RLC  $A = E7$  $A = C F$ 435 EDBC 07 **RLC** 

DAI FIRMWARE 3EC45-3EDF8 V1.0 Rev.1 FAGE 087 ANI 1 07 A=07 436 EDBD E607 MOV C,A C=07 437 EDBF 4F XRA A A=0 438 EDCO STC CY=1 439 EDECL L3E223 RAL ) On exit: A=BO, 440 EDCZ DCR C ) C=FF, CY=0 441 EDC3  $JF$  :  $EDC2$  $\mathbf{r}$ 442 EDC4 MOV C,A  $C=80$ 443 EDC7  $A=F9$ ,  $CY=1$ 444 EDC8 FOF FSW MOV A,C  $A = BO$ 4475 EDC? 446 EDCA 1F RAR A=CO STA : FFF5 Set comm.rate reg for 9600 447 EDCE I2FSFF baud, 1 stop bit 448 MOV A,B A=FC 449 EDCE 78 450 EDCF E6OF ANI : OF A=OC 451 EDD1 I2FAFF STA :FFF4 Set emd reg for IN7, INTA enable 452 453 EDD4 C9 RET \* 454 455 ¥ INITIALISE GIC: 456  $\mathbf{r}$ ¥ This initialisation cancels the initial setting 457 ¥ done during "power-on' by IEF90. Only used during 458  $*$  F60 $^{\circ}$ . 459 ¥ There seems to be some bug in the routine. All 460 ¥ ports are set to input. and then data is written 461 % into one of this ports (FB - FEO1). The function 462 ¥ of L3E225 is nonsense (7!). 463 464 ¥ ¥ Entry: A: Initial value BIC command word (#1E). 465 X Exit: AFBC corrupted, DEHL preserved. 4bb  $\star$ 467 L3E224 PUSH PSW Init value on stack, CY=0 468 EDDS FS 467 EDD& Q1O3FE LXI B,:FEO3 Addr command word  $ORI$  : 80  $A=9B$ 470 EDD9 F680 471 EDDE 0z STAX B Set all ports to input DCR c BC=FEOZ 472 EDDC oD 473 EDDD Fl  $POP$   $PSW$   $A=1B$ ,  $CY=0$  $RLC$   $A=36$ ,  $CY=0$ 474 EDDE o7 47% EDDF 9F SBB A A=0 L3E225 DCX B BC=FE01 476 EDEQ OB STAX B (FEO1)=00 (?!) 477 EDE1 oz 478 EDE2 OD DCR C BC=FEQO 479 EDEZ F2EOED JP :EDEO Writes 00 in non—-existing address FDFE (7!) 480 481 EDE6 C9 RET x 482 \*\*\*\*\*\*\*\*\*\*\*\*\*\*\*\*\*\*\*\*\*\*\*\*\*\*\*\*\*\*\*\*\*\*\*\*\*\* 4835 ¥ EXCHANGE BYTES IN REGISTER SAVE AREA X 484 \*\*\*\*\*\*\*\*\*\*\*\*\*\*\*\*\*\*\*\*\*\*\*\*\*\*\*\*\*\*\*\*\*\*\*\*\*\* 485 486  $\boldsymbol{\pi}$ ¥ The hibytes and the lobytes of the addresses 487 ¥ 00S3/0054 thru 0059/5A are exchanged which 488 489 ¥ each other. 490 \* ¥ Ewit: AFBCHL corrupted. DE preserved. 491  $\star$ 452 497 EDE7 215300 L3E238 LXI H.:0053 Startaddr 494 EDEA 3E04 MVI A,:04 Nr of addr to be exchanged 455 EDEC 46 L3E226 MOV B.M 1st byte in B INX H Pnts to next location 496 EDED 23 497 EDEE 4E MOV C.M 2nd byte in C

PAGE 09 DAI FIRMWARE 3EC45-3EDF8 V1.0 Rev.1

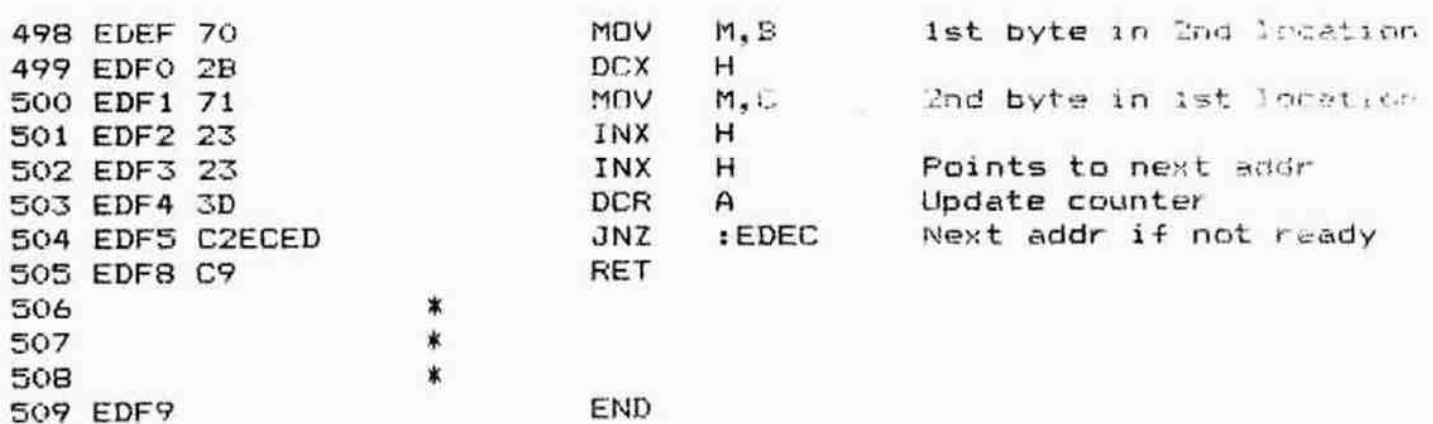

## \*\*\*\*\*\*\*\*\*\*\*\*\*\*\*\*\*\*\*\*\*\*\*

\*SYMBOL TABLE\* \*\*\*\*\*\*\*\*\*\*\*\*\*\*\*\*\*\*\*\*\*\*\*

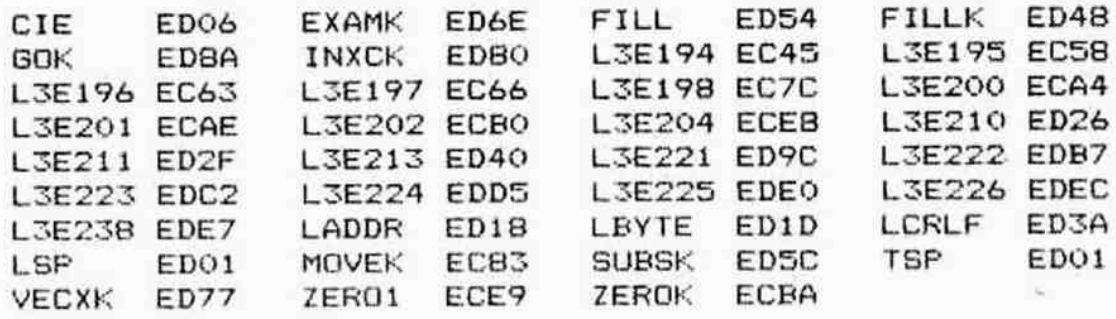

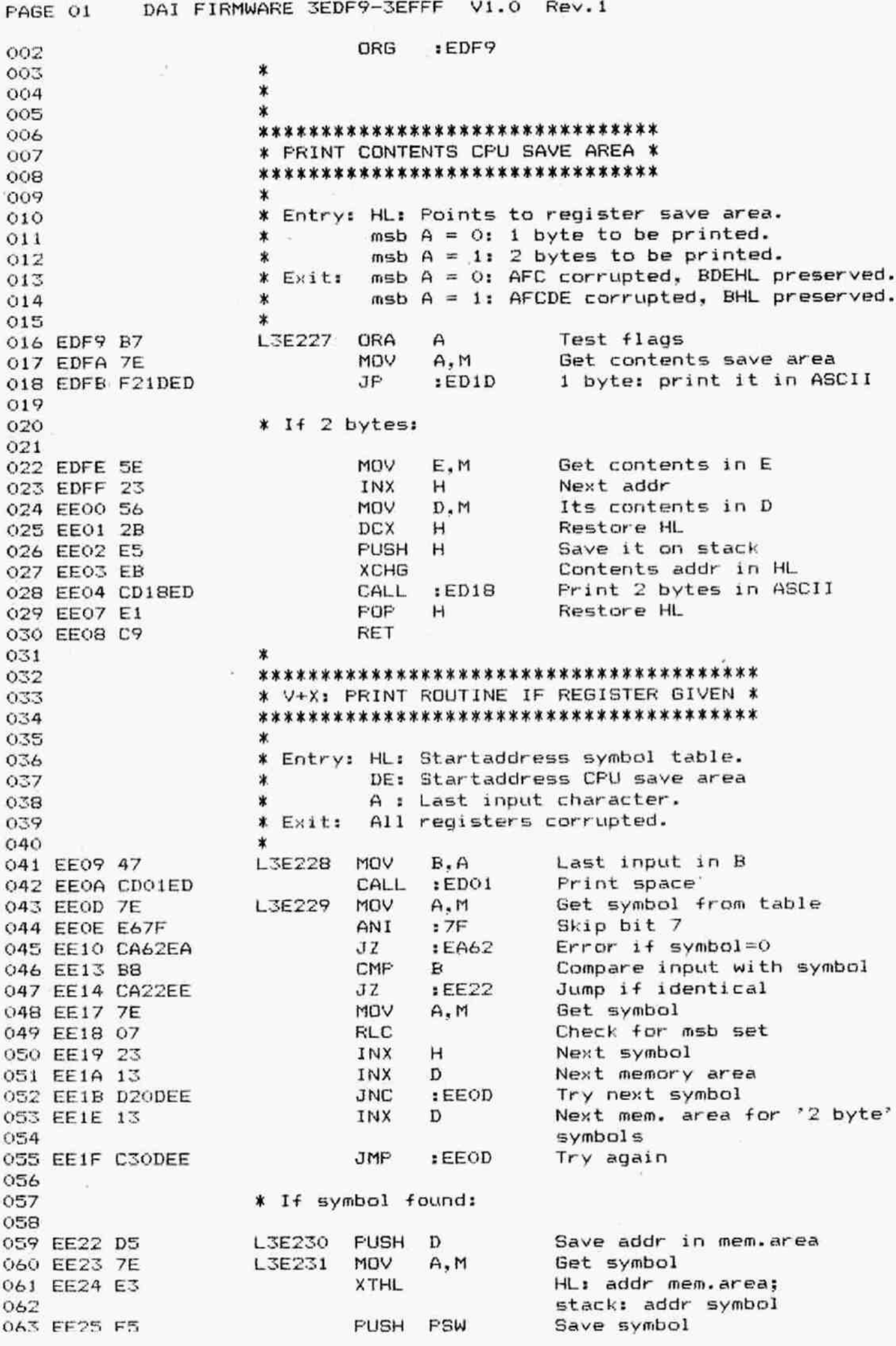

DAI FIRMWARE 3EDF9-3EFFF V1.0 Rev.1 PAGE 02 Q&4 EE26 CDF9ED CALL :EDF9 Frint contents mem.area 065 EE29 F1 POP PSW Retrieve symbol 066 EE2A CD&AEE CALL :EE6A Exchange mem.contents, 067 go to next one 068 EE2D DA37EE Jc rEE37 Jump if "ESC' 069 EE30 E3 XTHL HL: addr symbol, Q70 stack: next mem.area INX addr next symbol 071 EE31 23  $H$ 072 EE32 7E MoV A.M Get symbol 073 EE33 B7 **ORA** A Set flags 074 EE34 C223EE  $EE23$ Not all symbols done JNZ Q75  $\star$ 076 EE37 D1 L3E232 POP Retrieve next mem.area HEERRK KRRX R KKKk 077 EE38 C9 RET a78 \* .<br>\*\*\*\*\*\*\*\*\*\*\*\*\*\*\*\*\*\*\*\*\*\*\*\*\* a79 ¥ V+X: DISPLAY ROUTINE X 080 081 \* 082 X Displays registers at succesive memory locations. 083  $\ast$  $O64$ ¥ Entry: DE: startaddress memory area to be 085 displayed. X 086 \* HL: Startaddress symbol table. 087 x Exit: All registers corrupted. 088 089 X 090 EEZ9 CDO&ED L3E233 CALL :EDOS Scan keyb, print char 091 EEZC FEOD CFI \*CR" ? 10D 092 EE3E C209EE JNZ :EEO9 Jump if also byte given 093 \* If only "V" or "X": 094 095 096 EE41 00 NOP 097 EE42 00 **NOP** 098 EE43 00 **NDP** 099 EE44 D5 L3E234 PUSH Save startaddr mem area D 100 EE4S 4E MOV  $C, M$ Get symbol in C Frint symbol 101 EE4& CDEB4EE CALL  $EEB4$ 102 EE49 OE3D  $C_{1}$ : 3D MVI 103 EE4E CDE4EE CALL  $EEB4$  $Print$   $"=""$ 104 EE4E ZE Get symbol in A MOV  $A, M$ 105 EE4F B7 Check flags ORA A 106 EE50 E3 **XTHL** HL: startaddr mem.area stack: startaddr symboltable 107 Save symbol + flags 108 EES1 FS **PUSH FSW** 109 EES2 CDFPED :EDF9 Print contents mem.area CALL 110 EESS Fi POP **FSW** Retrieve symbol and flags 111 EES& INX н 112 EESY F2SBEE Jump if 1 byte' symbol JP  $EESB$ 113 X If 2-byte symbol: 114 115 116 EESA INX H 117 **EESE** L3E235 NOP 118 EESC NOF 119 EESD NOF 120 EESE HL: addr symbol XTHL stack: addr next mem.area 121 122 EESF Next symbol INX н 123 EE&Q FOP D<br>A, M<br>A Get addr next mem.area 124 EE&1 MOV Get symbol125 EE62 ORA

DAI FIRMWARE 3EDF9-3EFFF V1.0 Rev.1 PAGE 03 Quit if ready **RZ** 126 EE63 C8 Print space CALL  $EDO1$ 127 EE64 CDO1ED  $EEA$ Next one **JMP** 128 EE67 C344EE 129 \*\*\*\*\*\*\*\*\*\*\*\*\*\*\*\*\*\*\*\*\*\*\*\*\*\*\*\*\* 130 \* V+X: EVT. MODIFY CONTENTS \* 131 \*\*\*\*\*\*\*\*\*\*\*\*\*\*\*\*\*\*\*\*\*\*\*\*\*\*\*\*\* 132 133 \* Entry: HL: Memory address.  $1.34$  $\star$ A : Svmbol. 135  $\star$  $1.56$ Set flags on symbol L 3F 326 **ORA**  $\overline{A}$ 137 EE6A B7 PSW and save it **PUSH** 138 EE6B F5 IVM  $C_{1}$ : 2D 139 EE6C OE2D  $Print -$ CALL  $EEB4$ 140 EE6E CDB4EE Save addr mem.area 141 EE71 E5 **FUSH** н Nr of datablocks allowed 142 EE72 OE01 **MVI**  $C_{1}$ : 01 Get input on stack: last 143 EE74 CD07EB CALL.  $EEO7$ byte typed in in B 144 **DCR** C 145 EE77 OD Jump if incorrect input  $EES7$ JZ. 146 EE78 CA87EE Data typed in in DE 147 EE7B D1 POP D Get addr mem.area POP  $H$ 148 EE7C E1 Get symbol and flags POP PSW 149 EE7D F1 Change memory contents MOV  $M.E$ 150 EE7E 73 Jump if '1 byte' symbol 151 EE7F F28DEE **JP**  $EESD$ 152 \* If 2-byte symbol: 153 154 **XVII**  $H$ 155 EE82 23  $M.D$ Change 2nd byte MOV 156 EE83 72 157 EE84 C38DEE **JMP**  $EEBD$ 158  $\ast$ Retrieve addr mem.area L3E327 POP  $H$ 159 EE87 E1 Retrieve symbol + flags 160 EE88 F1 POP PSW  $EEBD$ If '1 byte' symbol JF. 161 EEB9 F28DEE Add. INX H if 2-byte symbol INX H 162 EE8C 23 Next mem.area L3E328 INX н 163 EE8D 23 Get last input MOV  $A$ ,  $B$ 164 EE8E 78 CP<sub>I</sub>  $:$  OD 165 EEBF FEOD Ready if 'CR' RZ. 166 EE91 C8 CP<sub>I</sub>  $: 20$ 167 EE92 FE20 Ready if 'SP' 168 EE94 C8 RZ. CPI  $:12$ 169 EE95 FE12 Abort with CY=1 if 'ESC' **STC** 170 EE97 37 RZ. 171 EE98 CB Else: wrong input: Error **JMP**  $EAd2$ 172 EE99 C362EA 173 \*\*\*\*\*\*\*\*\*\*\*\*\*\*\*\*\*\*\*\*\*\*\*\*\*\*\*\*  $174$ \* SYMBOL TABLE EXAMINE (X) \* 175 \*\*\*\*\*\*\*\*\*\*\*\*\*\*\*\*\*\*\*\*\*\*\*\*\*\*\*\* 176 ∗ 177 \* The msb is '1' for symbols of two-byte 178 \* registers. 179  $\dot{x}$ 180 DATA  $: C9$ I (addr current instr) L3E405 131 EE9C C9 182 EE9D 41 DATA  $141$ A  $(flags)$ DATA  $:46$ F 183 EE9E 46 **DATA**  $142$  $\mathbf{R}$ 184 EE9F 42 C DATA  $143$ 185 EEA0 43 D 186 EEA1 44 DATA  $:44$  $:45$ DATA E 187 EEA2 45

PAGE 04 DAI FIRMWARE 3EDF9-3EFFF V1.0 Rev.1  $:48$ DATA  $\mathbf H$ 188 EEA3 48 DATA : 4C к. 189 EEA4 4C DATA : D3 S (stackpointer) 190 EEA5 D3 P (program counter) DATA  $: DO$ 191 EEA6 DO 192 EEA7 00 DATA  $.001$ 193 \*\*\*\*\*\*\*\*\*\*\*\*\*\*\*\*\*\*\*\*\*\*\*\*\*\*\*\*\*\*\* 194 \* SYMBOL TABLE VECTOR EXAMINE \* 195 \*\*\*\*\*\*\*\*\*\*\*\*\*\*\*\*\*\*\*\*\*\*\*\*\*\*\*\*\*\*\* 196 197 \* The msb is '1' for symbols of two-byte 198 \* registers. 199 200  $\star$ M (TICC int mask) DATA : 4D 201 EEA8 4D L3E406 DATA: 54 T (TICC cmd + comm.reg) 202 EEA9 54 DATA : 47 G (GIC cmd word) 203 EEAA 47 DATA : BO  $\Omega$  $\rightarrow$ 204 EEAB BO  $\rightarrow$ 205 EEAC B1 DATA:B1 <sup>1</sup> DATA :B2  $2 \rightarrow$ 206 EEAD B2 3 ) Interrupt vectors<br>4 ) addresses DATA :B3 207 EEAE B3 DATA:B4 208 EEAF B4  $5$ ) DATA:B5 209 EEBO B5 DATA :B6 6  $\rightarrow$ 210 EEB1 B6  $\sim 10^4$  $7<sup>1</sup>$ DATA :B7 211 EEB2 B7 DATA :00 212 EEB3 00 213  $\ast$ \*\*\*\*\*\*\*\*\*\*\*\*\*\*\*\*\*\*\* 214 \* PRINT CHARACTER \* 215 \*\*\*\*\*\*\*\*\*\*\*\*\*\*\*\*\*\*\* 216 217 \* Entry: C: Character to be printed. 218 \* Exit: AF corrupted, BCDEHL preserved. 219 \* 220 Char in A 221 EEB4 79 CO MOV  $A.C$ Print char 222 EEB5 C360DD JMP  $:DD<sub>60</sub>$ 223 \*\*\*\*\*\*\*\*\*\*\*\*\*\*\*\*\*\*\*\*\*\*\*\*\*\*\*\*\*\*\*\* 224 \* SCAN KEYBOARD: IGNORE BREAK \* 225 \*\*\*\*\*\*\*\*\*\*\*\*\*\*\*\*\*\*\*\*\*\*\*\*\*\*\*\*\*\* 226 227 \* Exit: Character in A. 228 BCDEHL preserved.  $\star$ 229 230 \* CI CALL  $EFB3$ Scan keyboard 231 EEB8 CDB3EF Ignore break 232 EEBB DABBEE JC :EEBB :EEB8 Wait for input  $JZ$ 233 EEBE CABBEE x 234 EEC1 C9 **RET** 235 \*\*\*\*\*\*\*\*\*\*\*\*\*\*\*\*\*\*\*\*\*\*\*\*\*\*\*\*\*\*\*\*\*\*\* 236 \* SCAN KEYBOARD FOR BREAK PRESSED \* 237 \*\*\*\*\*\*\*\*\*\*\*\*\*\*\*\*\*\*\*\*\*\*\*\*\*\*\*\*\*\*\*\*\*\*\* 238 × 239 \* Exit: CY=0: No break. 240 CY=1: Break pressed. 241 × A corrupted, BCDEHL preserved.  $\ast$ 242  $\star$ 243 CALL : D6A5 Scan keyb for new inputs **BREAK** 244 EEC2 CDA5D6 abort if Break not pressed 245 EEC5 DO **RNC** Restore SP, wait for **JMP** :EA6A 246 EEC6 C36AEA new inputs 247 248 ∗ ÷ 249

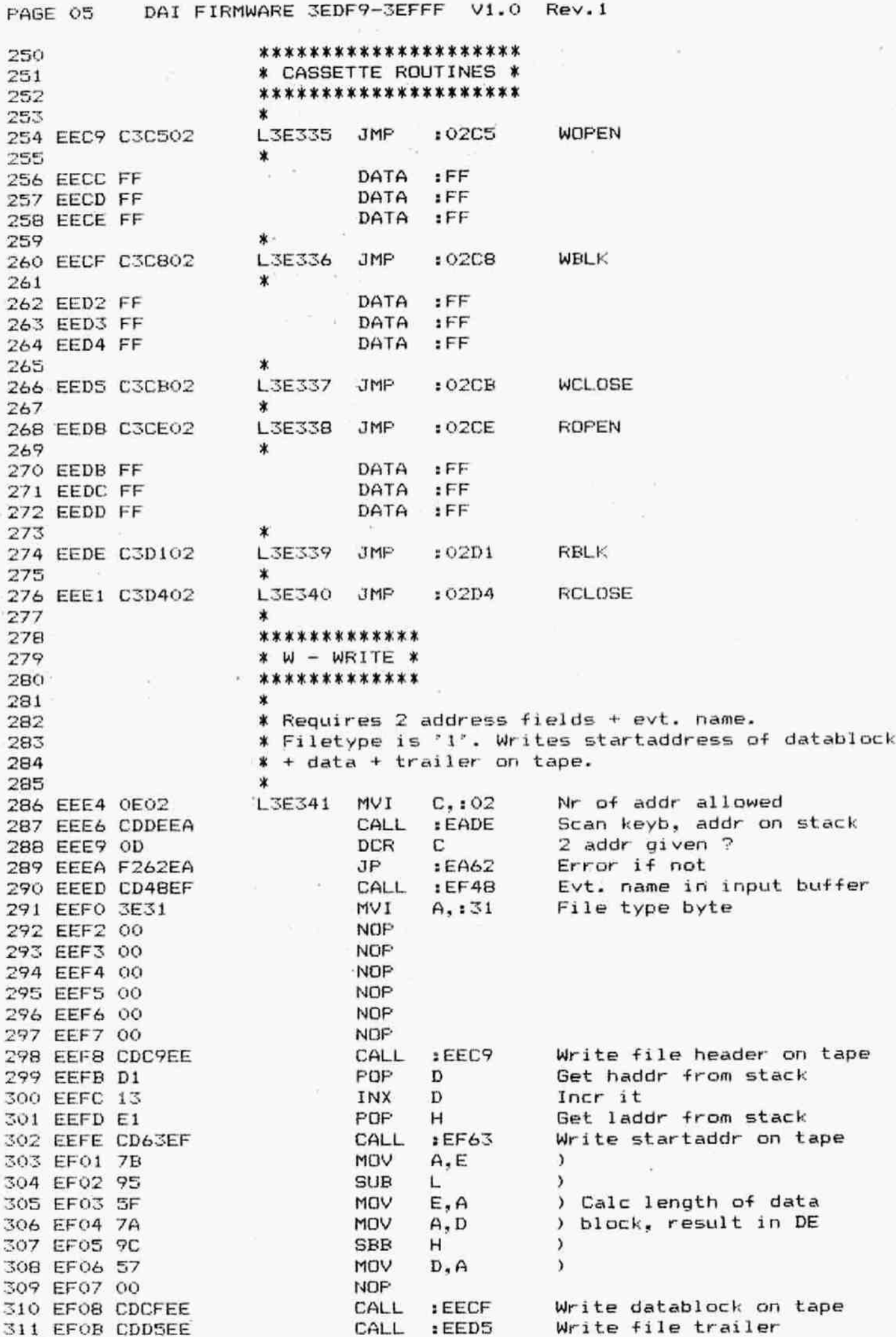

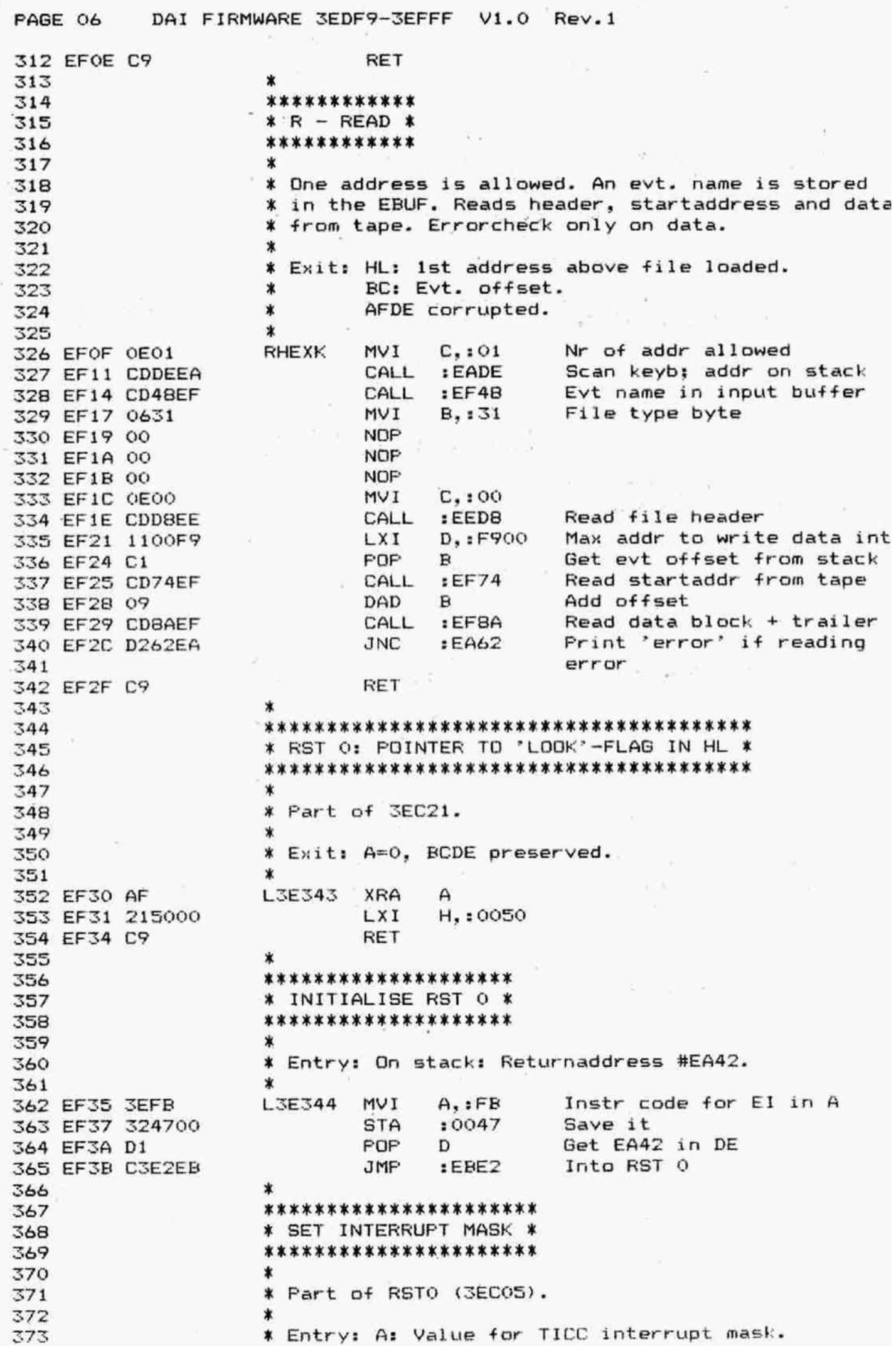

DAI FIRMWARE 3EDF9-3EFFF V1.0 Rev.1 PAGE 07 \* Exit: A=0, F corrupted, BCDEHL preserved. 374  $\mathbf{\hat{x}}$ 375  $EFFFB$ Set TICC int mask L3E345 **STA** 376 EF3E 32FBPF  $A=O$ **XRA** A 377 EF41 AF RET 378 EF42 C9 ∗ 379  $EFF$ DATA 380 EF43 FF  $\pi$  $\Omega$ 1  $\ast$ \*\*\*\*\*\*\*\*\*\*\*\*\*\*\*\*\*\*\*\*\*\*\*\*\* 382 \* part of RST 0 (3EC3B) \* 383 \*\*\*\*\*\*\*\*\*\*\*\*\*\*\*\*\*\*\*\*\*\*\*\*\* 384  $\star$ 385 L3E346 DCX н 386 EF44 2B **SMP**  $ECI9$ Into RST 0 387 EF45 C319EC 388 业 \*\*\*\*\*\*\*\*\*\*\*\*\*\*\*\*\*\*\*\*\*\*\*\*\*\*\*\*\* 389 \* W+R: NAME IN INPUT BUFFER \* 390 \*\*\*\*\*\*\*\*\*\*\*\*\*\*\*\*\*\*\*\*\*\*\*\*\*\*\*\* 391 392  $\star$ \* Names >126 characters destroy BASIC pointers. 393 \* 394 \* Entry: Last character typed in, in B. 395 \* Exit: BCD preserved. HL points to EBUF. 396 A= 0: No file name given.  $\pmb{\ast}$ 397  $\star$ A<>>>>> File name given. 398 399 X. L3E347 Startaddr EBUF **LXI**  $H.:013E$ 400 EF48 213E01 **IVH**  $E.$  : FF 401 EF4B IEFF Last char in A MOV  $A - B$ 402 EF4D 78  $:$  OD "CR" ? **SUI** 403 EF4E D60D  $(13E)$  is 0 if  $CR$ MOV  $M, A$ 404 EF50 77 Quit if no name given RZ. 405 EF51 C8 406 \* If name given: 407 408 Save startaddr EBUF PUSH  $H$ 409 EF52 E5 Points to next loc L3E356 **INR** L 410 EF53 2C **INR** E Calc length 411 EF54 1C  $EDO6$ Scan keyb, print char CALL 412 EF55 CD06ED Char into EBUF VOM  $M, A$ 413 EF58 77 CP<sub>I</sub>  $:$  OD 414 EF59 FEOD Next char if not 'CR'  $EFS3$ **SML** 415 EF5B C253EF Retrieve startaddr EBUF **POP**  $H$ 416 EF5E E1 Store length name in 013E 417 EF5F 73 **MOV**  $M.E$ **RET** 418 EF60 C9 419  $\star$ \*\*\*\*\*\*\*\*\*\*\*\*\*\* 420 \* (Not used) \*  $421$ \*\*\*\*\*\*\*\*\*\*\*\*\*\* 422 423  $\star$ L3E348 POP H 424 EF61 E1 **RET** 425 EF62 C9 × 426 \*\*\*\*\*\*\*\*\*\*\*\*\*\*\*\*\*\*\*\*\*\*\*\*\*\*\*\*\*\* 427 \* WRITE STARTADDRESS ON TAPE \* 428 \*\*\*\*\*\*\*\*\*\*\*\*\*\*\*\*\*\*\*\*\*\*\*\*\*\*\*\*\*\* 429  $\star$ 430 \* Entry: HL: Startaddress.  $4.31$ \* Exit: AF corrupted, BCDEHL preserved. 432  $\ast$ 433 L3E349 PUSH  $\mathbf{D}$ 434 EF63 D5 **FUSH** Н 435 EF64 E5

FAGE 08 DAI FIRMWARE 3EDF9-3EFFF V1.0 Rev.1 436 EF&5 223E01 SHLD :013E Startaddr in EBUF 437 EF&8 213E01 LXI H.: 013E Startaddr to write from 438 EF6B 110200 LXI D, : 0002 Length 439 EF6E CDCFEE CALL :EECF Write addr on tape POP H 440 EF71 FOFP D 441 EF72 442 EF73 RET 443 \* \*\*\*\*\*\*\*\*\*\*\*\*\*\*\*\*\*\*\*\*\*\*\*\*\*\*\*\* 444 \* READ STARTADDRESS FRGM TAPE \* 445 446 \*\*\*\*\*\*\*\*\*\*\*\*\*\*\*\*\*\*\*\*\*\*\*\*\*\*\*\*\* 447 Exit: HL: Startaddress. ™% % % % % % JE3IS0 PUSH D 448 CY=1: No reading error. 439 CY=0: Reading error, errorcode in A. 450 BCDE preserved. 451 452 453 EF74 DS 454 EF75 213E01 LXI H.: 013E Addr EBUF 455 EF78 114101 LXI D,:0141 Addr after addr in EBUF 456 EF7E CDDEEE CALL :EEDE Read block from tape 457 EF7E D1 FOF D 458 EF7F 2A3E01 LHLD :013E Startaddr in HL 459 EF82 C9 RET 460  $\star$ \*\*\*\*\*\*\*\*\*\*\*\*\*\* 461 462 ¥ SCAN KEYEOARD X \*\*\*\*\*\*\*\*\*\*\*\*\*\* 463 464 \* \* Part of 3EEB8. Scans keyboard. Returns 465 \* any key received.  $466$ 467 × ¥ Exit: A: Key received. 468 \* BCDEHL preserved. 469 470 \* CY=1: Break pressed.  $471$ \* XRA A 472 EFB3 AF L3E351 STA : 02B9 Enable complete keyb scan 473 EF84 32B902 EF87 C3BED6 JMP : D6BE Scan keyboard \*<br>\*\*\*\*\*\*\*\*\*\*\*\*\*\*\*\*\*\*\*\*\*\*\*\* 475 476 ¥ READ DATA FROM TAFPE X 477 \*\*\*\*\*\*\*\*\*\*\*\*\*\*\*\*\*\*\* 478 479 \* ¥ Fart of READ (JEFZ29). 480 481  $\ddot{\phantom{a}}$ EF8A CDDEEE \_3E352 CALL :EEDE Read block from tape EFBD C3ELEE JMP : EEE1 Stop reading 484  $\star$ \*\*\*\*\*\*\*\*\*\*\*\*\*\*\*\*\*\*\*\*\*\*\*\*\*\*\* 485 ¥ DCE INITIALISATION ROUTINE X 486 \*\*\*\*\*\*\*\*\*\*\*\*\*\*\*\*\*\*\*\*\*\*\*\*\*\*\* 487 488 \* \* \* \* \* \* \* \* Fart of RESET (C719). Rootstrap for disc drive. 489 Sets GIC in initialisation status. Checks if any 490 input is received from the DCE-bus and performs 491 the received instructions. 492 \* 493 Exit: A=#EE if no DCE-inputs available. 494 495  $\star$ EF90 3E98 MVI A.: 98 L3E353 EF92 3203FE 5TA tFEOS FA+PCH in, FE+FCL out

DAI FIRMWARE 3EDF9-3EFFF V1.0 Rev. 1 PAGE 09 **NVI**  $A. : 07$ 498 EF95 3E07  $PC3=1$  -> :FE03 **STA** 499 EF97 3203FE  $A. 101$ MVI 500 EF9A 3E01 Output PB: 01 501 EF9C 3201FE **STA**  $:$  FEO1 MVI A,:01 502 EF9F 3E01  $PCO=1$ **STA**  $EFEO3$ 503 EFA1 3203FE **LXI**  $B. : 1000$ 504 EFA4 010010 Get input from PCH L3E355 LDA  $:FEO2$ 505 EFA7 3A02FE Bit 5 only :20 ANI 506 EFAA E620 Jump if inputs received :EFBB **JNZ** 507 EFAC C2BBEF 508 \* If no inputs: 509 510 **DCX** B  $\lambda$ 511 EFAF OB Wait loop until C=#10  $\lambda$ MOV 512 EFBO 78  $A, B$ C ١. ORA 513 EFR1 B1 :EFA7  $\lambda$ 514 EFB2 C2A7EF **JNZ**  $A,$ ; EE A=EE if no inputs MVI 515 EFB5 SEEE **RET** 516 EFB7 C9 517 \* DCE BOOTSTRAP INPUT ROUTINE: 518  $\star$ 519 \* Loads MLP inputs from the DCE-bus into the 520 \* stackbottom and goes to it. 521 522 ¥ Addr stackbottom  $D_{\bullet}$  : F800 523 EFB8 1100F8 L3E354 LXI L3E357 MVI  $A. : 05$ 524 EFBB 3E05  $PC2=1$  $IFEO3$ STA 525 EFBD 3203FE Get input from PC LDA  $EEC2$ 526 EFCO SAO2FE L3E358 Bit 7 only 527 EFC3-E680 ANI  $.80$ Wait for change to high  $JZ$ : EFCO 528 EFC5 CACOEF : FEOO Get input from PA 529 EFCB 3A00FE LDA Save input in stack area STAX D 530 EFCB 12 Point to next loc D 531 EFCC 13 **INX MVI**  $A, 104$ 532 EFCD 3E04  $PC2=0$  $EFEO3$ 533 EFCF 3203FE **STA** Get input from PC  $EFC2$ L3E359 LDA 534 EFD2 3A02FE Bit 7 only  $:80$ ANI 535 EFD5 E680 Wait for change to low  $EFD2$ 536 EFD7 C2D2EF **JNZ** Get input from PC  $;$ FE02 LDA 537 EFDA 3A02FE Bit 5 only ANT  $: 20$ 538 EFDD E620 Again if high JNZ :EFBB 539 EFDF C2BBEF **NVI** A.: 06 540 EFE2 3E06 (FE3E hardwarewise read as STA : FE3E 541 EFE4 323EFE FE02). PC=06 542 Get input from PC LDA  $EFC2$ L3E360 543 EFE7 3A02FE Bit 5 only ANI  $: 20$ 544 EFEA E620 Wait for change to high 545 EFEC CAE7EF JZ :EFE7 **JMP** :F800 Go to stackbottom 546 EFEF C300F8 547  $EFF$ 548 EFF2 FF DATA DATA  $IFF$ 549 EFF3 FF 550 \*\*\*\*\*\*\*\*\*\*\*\*\*\*\*\*\*\*\*\*\* 551 \* SCAN 'DINC' INPUT \* 552 \*\*\*\*\*\*\*\*\*\*\*\*\*\*\*\*\*\*\*\* 553 554 \* Part of 3E935. Default 'DINC' is RS232 input. 555  $\star$ 556 Get input from DINC L3E361 CALL  $:$  DDB4 557 EFF4 CDB4DD JZ :E935 Scan keyb if no DINC input 558 EFF7 CA35E9

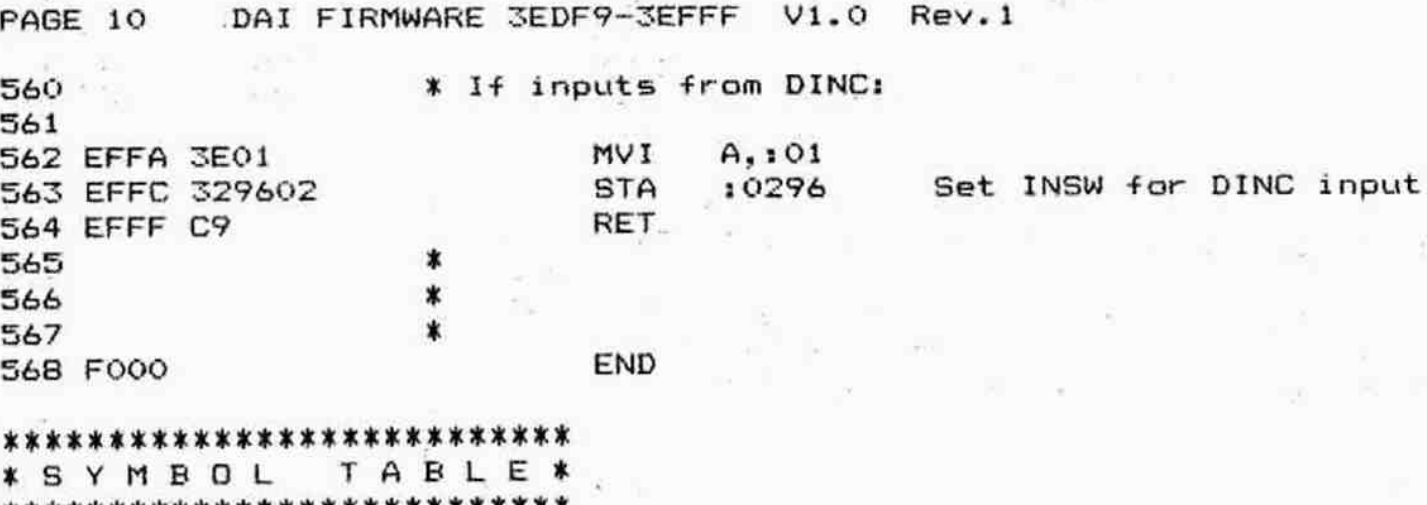

and the

 $\frac{1}{2}$ 

 $\frac{1}{\epsilon}$ 

 $\omega$ 

 $\frac{1}{\sqrt{2}}$ 

 $\epsilon$ 

Access to

 $x = \frac{1}{2}x + \frac{1}{2}x + \frac$ 

ä,

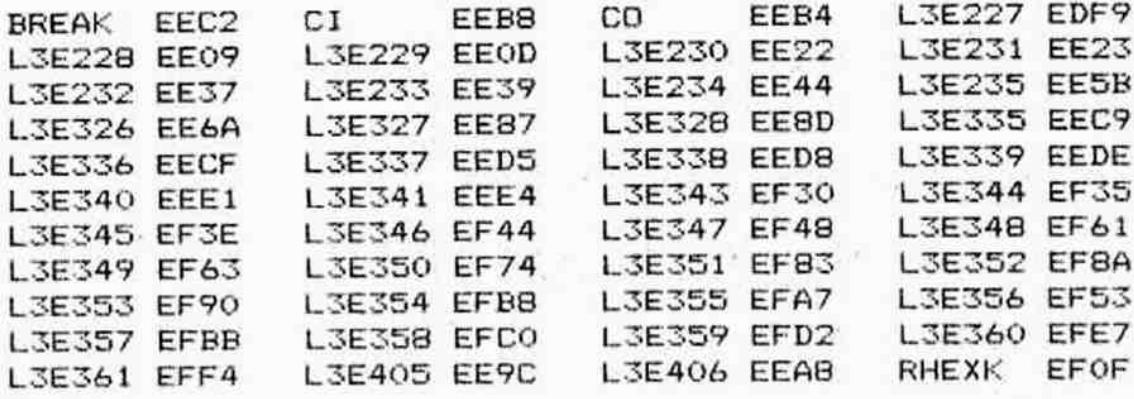

 $\mu$ 

 $\sim$ 

X.

 $\alpha_{\rm c} = 0.18$